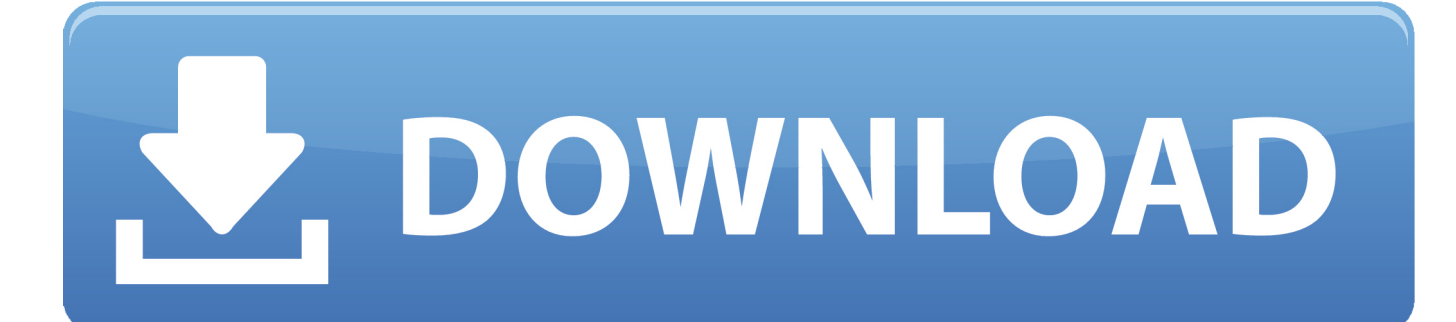

[New Mac Laptop 2016](https://asinunli.weebly.com/blog/download-blackboard-collaborate-launcher-mac#REbE=ymbYyH1ei3vMtGnXaJmGa3B0bx==)

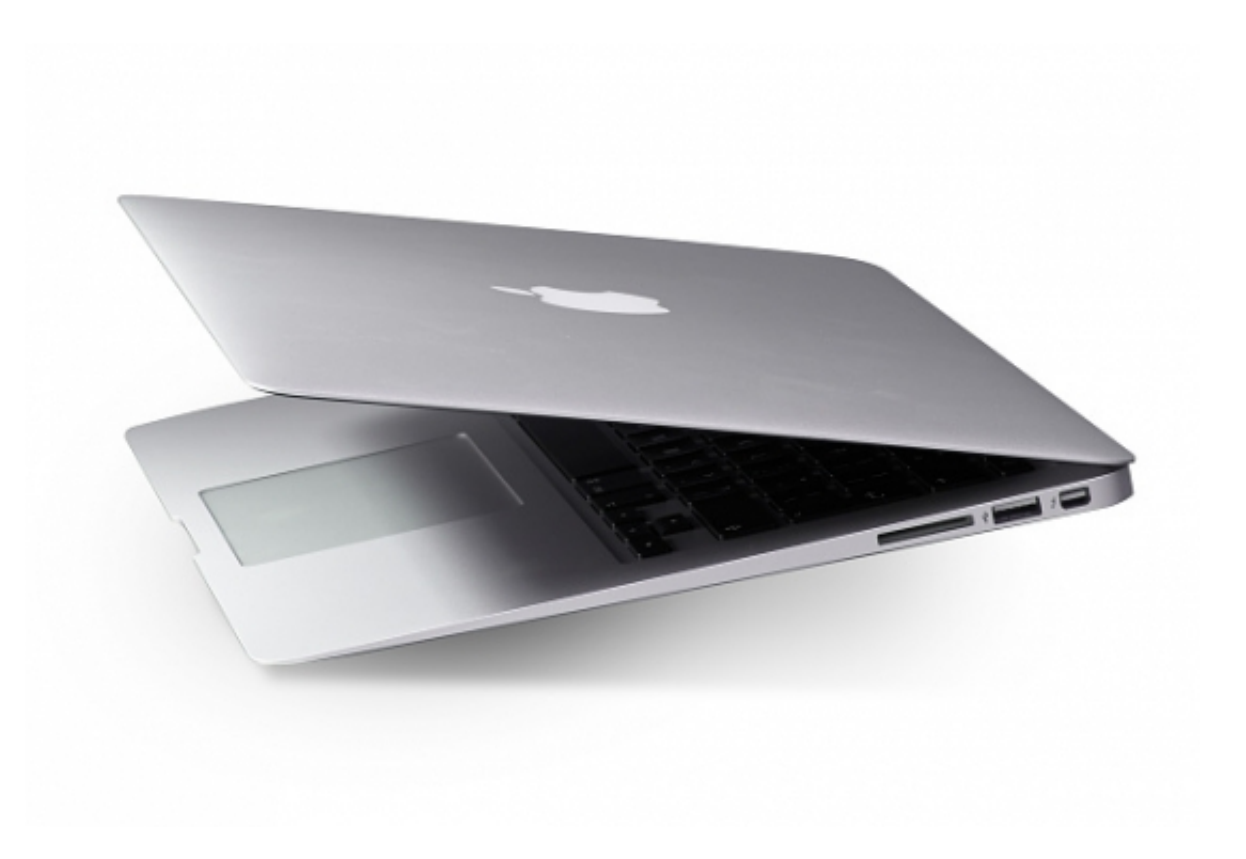

[New Mac Laptop 2016](https://asinunli.weebly.com/blog/download-blackboard-collaborate-launcher-mac#REbE=ymbYyH1ei3vMtGnXaJmGa3B0bx==)

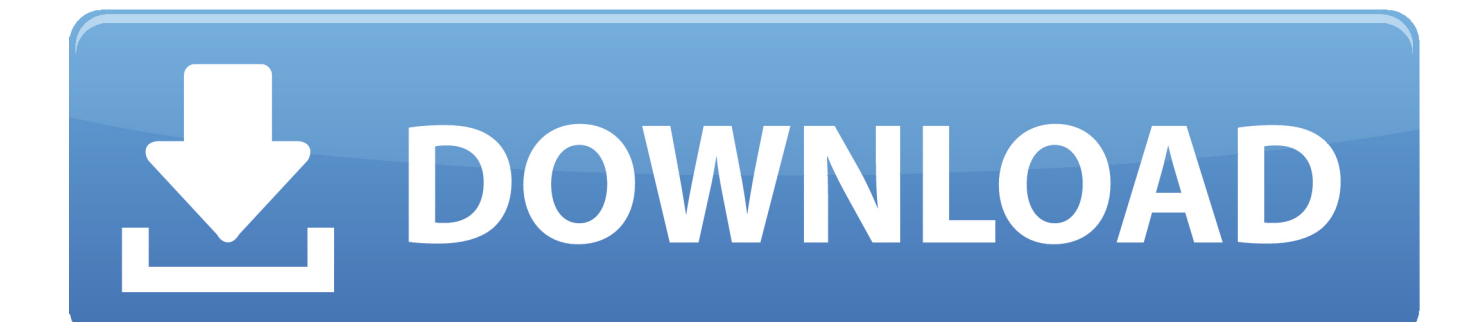

To access and use all the features of Apple Card, you must add Apple Card to Wallet on an iPhone or iPad with iOS 12.. iMac and iMac ProThe power button is a circular button on the back of the computer.

- 1. laptop apple
- 2. laptop deals
- 3. laptop

3Mac Pro (Rack, 2019). With the back of the computer facing you, the power button is in the lower-right corner.

## **laptop apple**

laptop deals, laptop, laptop price list, laptop price, laptop apple, laptops for sale, laptop amazon, laptop stand, laptops walmart, laptop repair near me, laptop price islamabad, laptop price lahore, laptop olx, laptop price in pakistan [Spek Harga Office Home](http://fadimorkia.unblog.fr/2021/03/09/top-spek-harga-office-home-and-business-2016-for-mac/) [And Business 2016 For Mac](http://fadimorkia.unblog.fr/2021/03/09/top-spek-harga-office-home-and-business-2016-for-mac/)

Learn more about turning on different Mac models below Mac notebooksOn MacBook Pro models that have a Touch Bar, Touch ID (power button) is on the right side of the Touch Bar at the top of the keyboard.. On MacBook Air models introduced in 2018 or later, Touch ID (power button) is on the right side of the function keys at the top of the keyboard. [How To Get](http://laisouthjuggla.rf.gd/How_To_Get_Football_Manager_2018_For_Free_Mac.pdf) [Football Manager 2018 For Free Mac](http://laisouthjuggla.rf.gd/How_To_Get_Football_Manager_2018_For_Free_Mac.pdf)

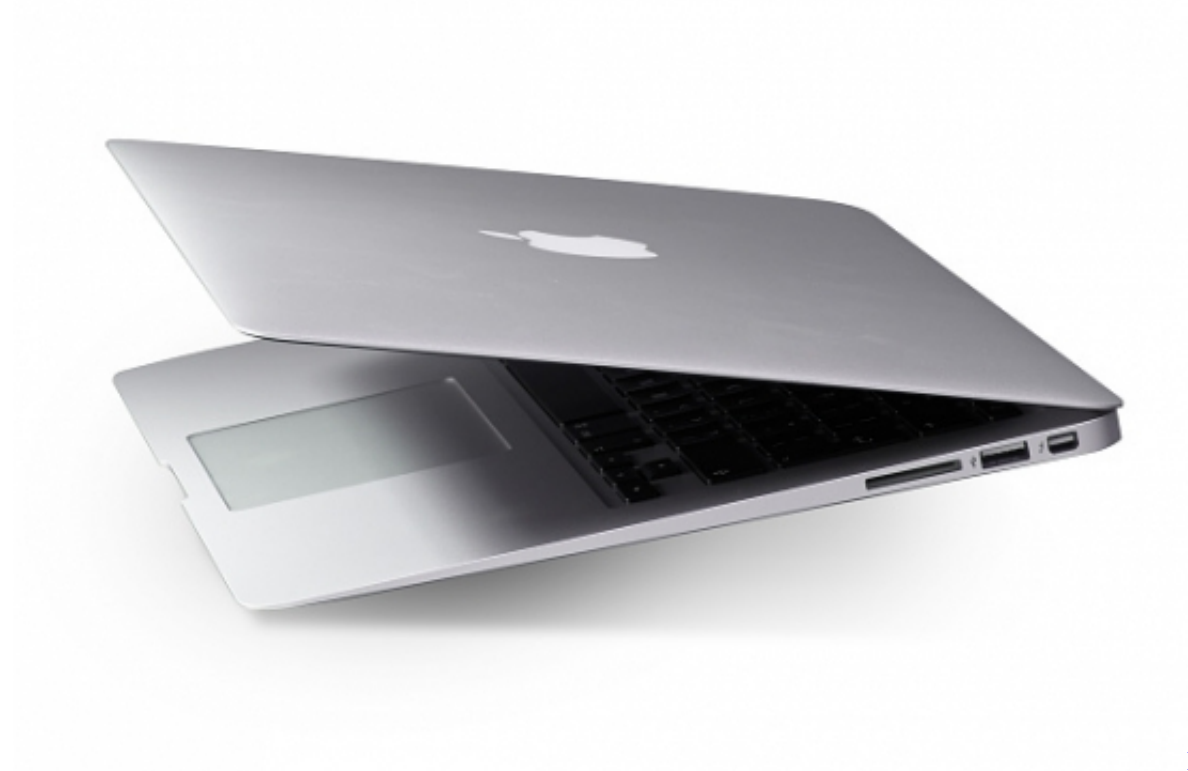

[Grundig Tv](https://genderclimatetracker.org/sites/default/files/webform/become_a_gct_uploads/gabrben200.pdf)

[Live Share](https://genderclimatetracker.org/sites/default/files/webform/become_a_gct_uploads/gabrben200.pdf)

## **laptop deals**

[Truck Driver Management Download preactivated version](http://hurecapmo.blogg.se/2021/march/truck-driver-management-download-preactivated-version.html)

Product Title Apple MacBook Pro 13 3' MC700ll/A Laptop Computer Intel i5 Dual Core 2.. With the back of the Mac mini

facing you, the power button is on the far-left side.. 4 or later or iPadOS Oct 28, 2016 Turn on (start up) your MacTo turn on your Mac, press its power button, which is usually marked. Hp  $1100$  Driver Mac Os X

## **laptop**

[Epad A704j Drivers](https://leantesampcock.therestaurant.jp/posts/15504386)

99/month after free trial No commitment Plan automatically renews after trial until cancelled.. 1Newer Mac notebooks also turn on when you do these things:Open the lid of your Mac, even if it's not connected to power.. New Mac Laptop 2018Jan 24, 2020 Apple MacBook 2016 (256GB, gold) mlhe2lla \$729 00 Apple MacBook 2016 (512GB, rose gold) mmgm2lla \$766.. Connect your Mac to a power adapter while its lid is open 2Additionally, MacBook Pro and MacBook Air models introduced in 2018 or later turn on when you press any key on the keyboard or press the trackpad.. Mac Pro (2019)On Mac Pro (2019), the power button is a circular button on the top of the computer, next to the Thunderbolt 3 ports. 773a7aa168 [Ranchos De Venta En](https://infallible-noyce-ad0b21.netlify.app/Ranchos-De-Venta-En-California) **[California](https://infallible-noyce-ad0b21.netlify.app/Ranchos-De-Venta-En-California)** 

773a7aa168

[Toontown Online Districts](http://northreszhengzas.epizy.com/Toontown_Online_Districts.pdf)